## **PROJETO EF 246 - FERROVIA URUAÇU/GO - VILHENA/RO**

### **DADOS ESPACIAIS DIGITAIS**

**Versão 4 (17/03/2010)** 

# ÌNDICE

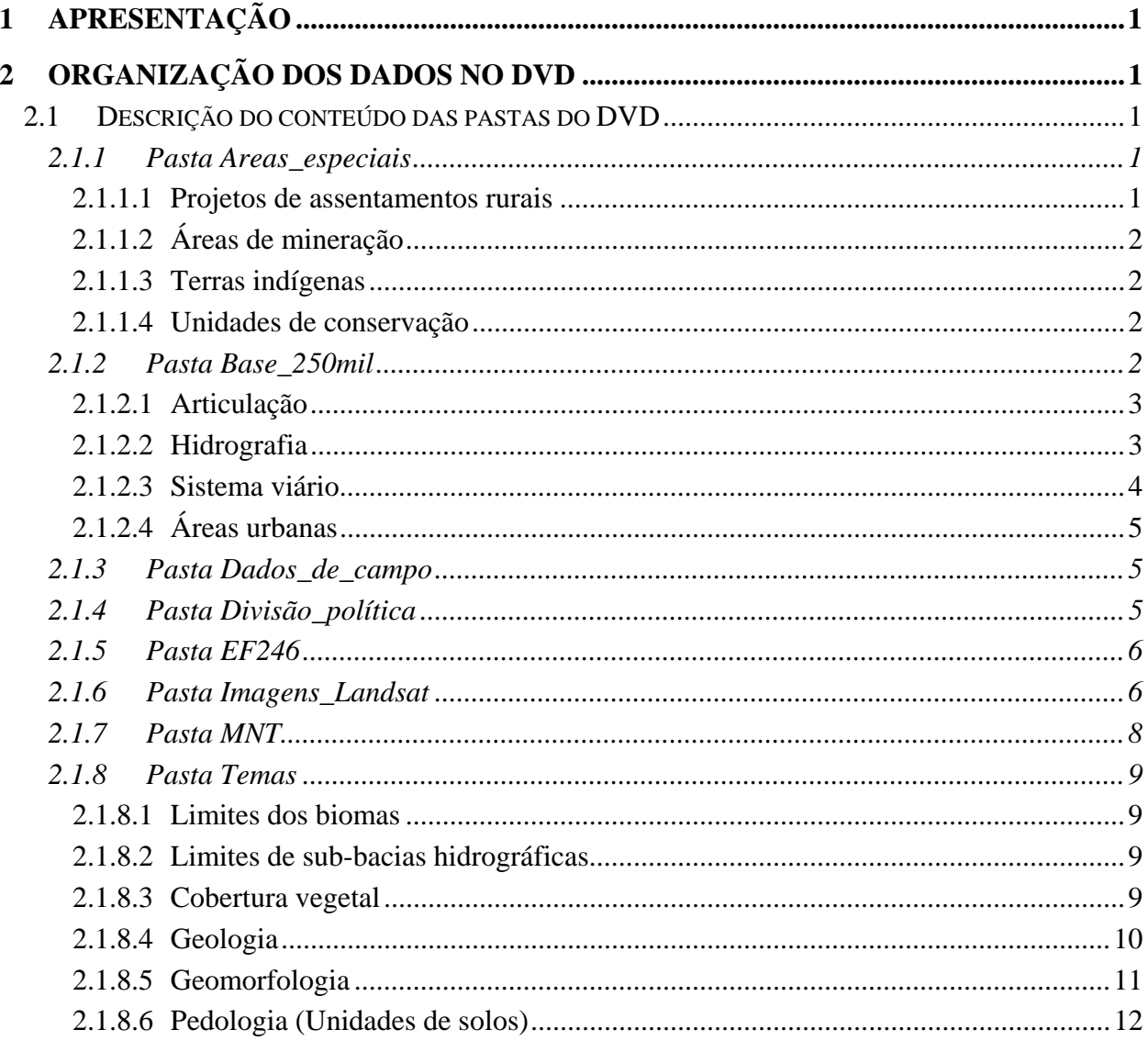

## **PROJETO EF 246 - FERROVIA URUAÇU/GO - VILHENA/RO DADOS ESPACIAIS DIGITAIS**

**Versão 2 (27/08/2009)** 

## **1 Apresentação**

Os estudos necessários ao projeto da EF 246 necessitam analisar e integrar várias informações de caráter espacial ou territorial. Para que as informações das diferentes áreas técnicas pudessem ser integradas, organizou-se um conjunto de dados espaciais georreferenciados estruturados para uso em *softwares* de Sistemas de Informação Geográfica (SIG).

Este DVD contém um conjunto de arquivos referentes aos dados espaciais digitais disponíveis para a região do projeto da EF 246, em formatos compatíveis com a maior parte dos *softwares* de SIG do mercado. Os arquivos vetoriais estão armazenados no formato *shape file* (Esri©) e os arquivos *raster* (matriciais) nos formatos BMP (*Bitmap* do *Windows*) ou ARCRaster (Esri©).

Todos os dados espaciais digitais encontram-se georreferenciados na projeção Geográfica (latitude e longitude) e sistema de referência Sul-americano SAD 1969, de acordo com os parâmetros oficiais do Sistema Geodésico Brasileiro.

### **2 Organização dos dados no DVD**

Para facilitar o uso, os dados estão armazenados no DVD em diferentes pastas, de acordo com o assunto de cada arquivo e similaridade com outros arquivos. A figura abaixo mostra a estrutura de pastas utilizada, cujo conteúdo é descrito a seguir.

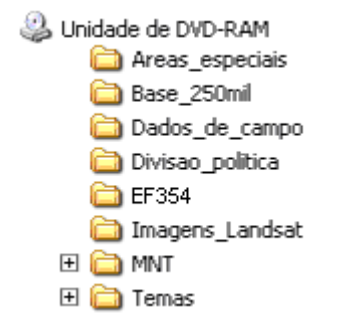

#### **2.1 Descrição do conteúdo das pastas do DVD**

#### **2.1.1 Pasta** *Areas\_especiais*

Nesta pasta estão reunidas áreas consideradas especiais, que consistem em restrições ou interferências ao traçado da EF 246, principalmente do ponto de vista legal, como as unidades de conservação, terras indígenas, projetos de assentamentos rurais e áreas de mineração. O conteúdo, origem e nomes utilizados para os arquivos estão descritos abaixo.

#### 2.1.1.1 Projetos de assentamentos rurais

Contém uma compilação dos limites de projetos de assentamentos rurais do estado do Mato Grosso disponibilizados em meio digital pela empresa Evoluti Ambiental (CD-ROM), pelo IBAMA (http://siscom.ibama.gov.br/shapes/), além da localização de alguns assentamentos levantada em campo com auxílio de receptores GPS (*Global Positioning System*) de navegação. Não foram encontrados arquivos digitais disponíveis dos projetos de assentamento dos estados de Goiás e de Rondônia.

− Nome do arquivo *shape file*: assentamentos.shp

#### 2.1.1.2 Áreas de mineração

Contém uma compilação dos limites de áreas requeridas para mineração na área de influência de 2,5 km para cada lado do traçado da EF246, com a discriminação do tipo e situação de cada área em 01/12/2009, disponibilizados em meio digital pelo Departamento Nacional de Produção Mineral – DNPM (http://sigmine.dnpm.gov.br/).

− Nome do arquivo *shape file*: mineração\_dnpm\_2,5km.shp

#### 2.1.1.3 Terras indígenas

Contém uma compilação dos limites de terras indígenas disponibilizadas em meio digital pela Secretaria Estadual do Meio Ambiente do estado do Mato Grosso – SEMA/MT (http://www.sema.mt.gov.br/mapas.aspx), pelo IBAMA (http://siscom.ibama.gov.br/shapes/) e pela FUNAI (http://www.funai.gov.br/).

− Nome do arquivo *shape file*: terras\_indigenas.shp

#### 2.1.1.4 Unidades de conservação

Contém uma compilação dos limites de unidades de conservação estaduais e federais, disponibilizadas em meio digital pela empresa Evoluti Ambiental (CD-ROM), pela Secretaria Estadual do Meio Ambiente do estado do Mato Grosso – SEMA/MT (http://www.sema.mt.gov.br/mapas.aspx), pelo IBAMA (http://siscom.ibama.gov.br/shapes/) e pelo Ministério do Meio Ambiente – MMA (http://mapas.mma.gov.br/i3geo/datadownload.htm).

− Nome do arquivo *shape file*: unidades\_conservacao.shp

#### **2.1.2 Pasta** *Base\_250mil*

Esta pasta contém os principais elementos vetoriais da base cartográfica contínua de maior detalhe disponível para a região, representada pelas cartas na escala 1:250.000 da Diretoria de Serviço Geográfico (DSG) do Exército e do Instituto Brasileiro de Geografia e Estatística (IBGE). A região do projeto da EF 246 abrange 19 cartas, cuja nomenclatura internacional, mapa índice (MIR), nome e órgão executor estão relacionados na Tabela 1 e sua respectiva localização e articulação são mostradas na Figura 1.

Tabela 1. Nomenclatura internacional, mapa índice (MIR), nome da folha e órgão executor das 19 cartas 1:250.000 que constituem a base cartográfica para o estudo ambiental da ferrovia EF 246.

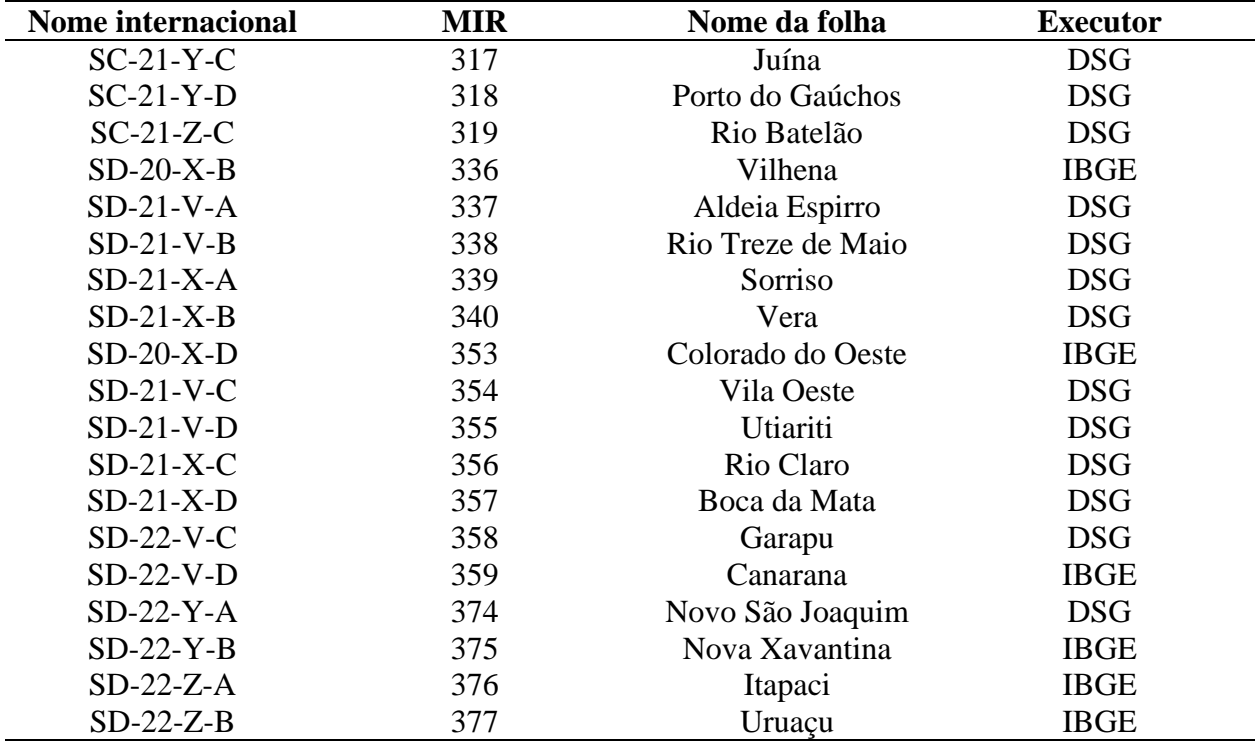

As cinco cartas hachuradas na figura 1 foram inicialmente incluídas na base cartográfica em escala 1:250.000 em função de serem interceptadas por algumas alternativas de traçado obtidas por modelagem, considerando a topografia e as restrições legais à passagem da ferrovia. Entretanto, não foram mais interceptadas pelo traçado final da EF 246 definido pela Valec, mas como já se encontravam estruturadas foram mantidas na base cartográfica em função de uma eventual utilidade como informação auxiliar.

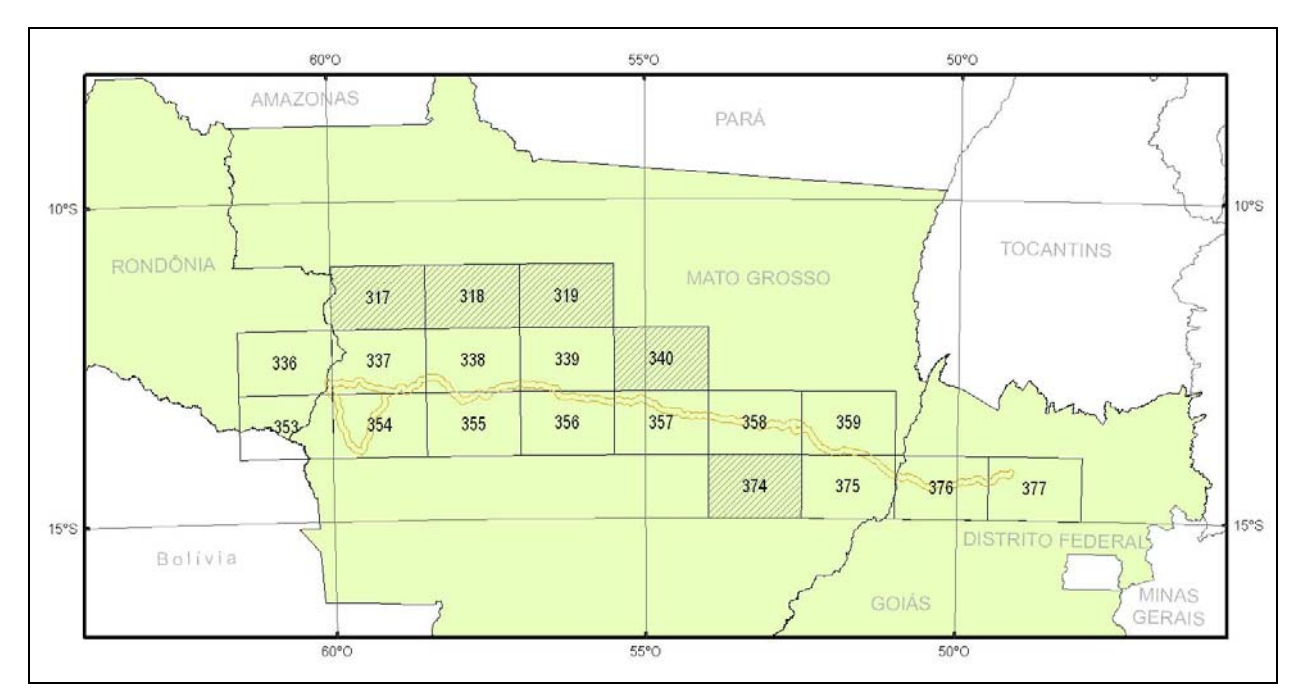

Figura 1: Área de influência de 5 km em torno do traçado da EF 246 definido pela Valec e articulação das 19 cartas na escala 1:250.000 que constituem a base cartográfica da região do projeto da EF 246 (as cartas hachuradas não são interceptadas pelo traçado final definido pela Valec).

#### 2.1.2.1 Articulação

Contém a articulação dos limites das 19 cartas acima citadas, com as respectivas informações de identificação na tabela de atributos.

− Nome do arquivo *shape file*: articulação\_base\_250.shp

#### 2.1.2.2 Hidrografia

Contém os elementos da hidrografia, estruturados a partir de dados digitais de quatro fontes disponíveis e compatíveis com a escala 1:250.000, quais sejam:

- − Base de dados do IBGE/Coordenação de Recursos Naturais e Estudos Ambientais CREN (ftp://geoftp.ibge.gov.br/mapas/banco\_dados\_georeferenciado\_recursos\_naturais/): contém dados estruturados para uso em SIG para as cartas MIR 336 e 353, porém os açudes e rios de margem dupla estão sem codificação;
- − Base de dados do Projeto SIVAM Sistema de Vigilância da Amazônia (ftp://geoftp.ibge.gov.br/mapas/banco\_dados\_georeferenciado\_recursos\_naturais/albers/Amazonia \_Legal): contém os dados com codificação hierárquica, mas sem estrutura topológica e toponímia. Esses dados estavam em formato DGN (CAD) e foram convertidos para *Shape File*. Contemplam as cartas MIR 317, 337, 339, 354, 355, 356, 357, 358, 359 e 374;
- − Base cartográfica do Estado de Goiás/AGIM Agência Goiana de Desenvolvimento Industrial e Mineral (CD-ROM): contém os dados estruturados para uso em SIG para as cartas MIR 375, 376, 377. Tiveram atenção especial nas etapas de edição e verificação, por apresentarem inconsistências nos vetores da hidrografia. Também os corpos d'água não tinham classificação de regime (perene

ou intermitente);

− Base cartográfica do Probio-Cerrado/MMA - Projeto de Conservação e Utilização Sustentável da Biodiversidade Biológica Brasileira do Ministério do Meio Ambiente (http://mapas.mma.gov.br/i3geo/datadownload.htm): contém os dados estruturados para uso em SIG e com atributos de toponímia das cartas MIR 318, 319, 338 e 340.

Por serem originários de fontes diferentes, esses dados digitais continham formatos e estrutura de dados variados. O bloco de cartas foi agrupado e classificado conforme uma hierarquia comum a todas as fontes, envolvendo várias etapas: conversão de projeção cartográfica, avaliação de atributos, definição de hierarquia de classificação, edição e concatenação vetorial, verificação de consistência topológica e de estruturação da tabela de atributos. Por último, foi realizada uma etapa de conferência e atribuição dos nomes dos cursos d'água, usando como referência as cartas 1:250.000 da DSG e IBGE digitalizadas (escaneadas) e georreferenciadas.

− Nome dos arquivos *shape file*: hidrografia\_linhas.shp (bordas de corpos e traçado dos cursos d'água)

hidrografia\_poligonos.shp (corpos d'água)

#### 2.1.2.3 Sistema viário

Contém os elementos da rede viária, estruturados a partir de dados digitais de cinco fontes disponíveis e compatíveis com a escala 1:250.000, quais sejam:

- − Base de dados do IBGE/Coordenação de Recursos Naturais e Estudos Ambientais CREN (ftp://geoftp.ibge.gov.br/mapas/banco\_dados\_georeferenciado\_recursos\_naturais/): contém dados estruturados para uso em SIG das cartas MIR 336 e 353. Porém os vetores classificados como "Caminho" estavam separados das principais vias.
- − Base cartográfica do Probio-Cerrado/MMA Projeto de Conservação e Utilização Sustentável da Biodiversidade Biológica Brasileira do Ministério do Meio Ambiente (http://mapas.mma.gov.br/i3geo/datadownload.htm): contém dados estruturados para uso em SIG das cartas MIR 317, 318, 319, 337, 338, 354, 355, 356, 357, 358, 359, 374 e 375.
- − Base de dados do Projeto SIVAM Sistema de Vigilância da Amazônia (ftp://geoftp.ibge.gov.br/mapas/banco\_dados\_georeferenciado\_recursos\_naturais/albers/Amazonia \_Legal): contém dados vetoriais com uma codificação hierárquica, mas não sem estrutura topológica e toponímia. Esses dados serviram para complementar a base do PROBIO com a adição de novos caminhos e de estradas municipais não representadas nesta.
- − Base cartográfica do Estado de Goiás/AGIM Agência Goiana de Desenvolvimento Industrial e Mineral (CD-ROM): contém dados estruturados para uso em SIG das cartas MIR 376 e 377.
- − Base Cartográfica Integrada Digital do Brasil ao Milionésimo IBGE/DGC/DECAR (ftp://geoftp.ibge.gov.br/mapas/Carta\_Internacional\_ao\_Milionesimo/): contém o traçado de vários tipos de vias na escala 1:1.000.000, de onde foi extraído o traçado da ferrovia Norte-Sul para ser integrado ao restante do sistema viário da base cartográfica 1:250.000.
- − Mapas Rodoviários do DNIT Departamento Nacional de Infraestrutura de Transportes (www.dnit.gov.br): elaborados na escala 1:1.250.000, foram utilizados como apoio para conferência visual e atualização dos tipos e nomes das principais rodovias que cortam a região de estudo.

Da mesma forma que na hidrografia, por serem originários de fontes diferentes, os dados digitais do sistema viário continham formatos e estrutura de dados variados. O bloco de cartas foi agrupado e classificado conforme uma hierarquia comum a todas as fontes, envolvendo as mesmas etapas descritas na hidrografia. Por último, foi realizada uma etapa de conferência e atribuição dos nomes das principais vias de federais e estaduais, usando como referência o mapa de vias do DNIT na escala 1:1.250.000 e as cartas 1:250.000 da DSG e IBGE digitalizadas (escaneadas) e georreferenciadas.

− Nome dos arquivos *shape file*: sistema\_viario.shp (traçado das vias)

sistema\_viario\_ptos.shp (pontos de pontes, balsas, pistas de pouso)

#### 2.1.2.4 Áreas urbanas

Contém os limites das manchas urbanas e pontos correspondentes a localidades situadas no interior dos municípios (povoados, vilas, etc.), estruturados a partir de três fontes disponíveis e compatíveis com a escala 1:250.000, quais sejam:

- − Base de dados do IBGE/Coordenação de Recursos Naturais e Estudos Ambientais CREN (ftp://geoftp.ibge.gov.br/mapas/banco\_dados\_georeferenciado\_recursos\_naturais/): contém dados estruturados para uso em SIG para as cartas MIR 317, 318, 319, 336, 337, 338, 339, 340, 353, 354, 355, 356, 357, 358, 359 e 374. Os dados representam as áreas urbanizadas e os pontos de localidades estão hierarquizados, porém foram verificados pontos desatualizados;
- − Base cartográfica do Estado de Goiás/AGIM Agência Goiana de Desenvolvimento Industrial e Mineral (CD-ROM): contém as manchas urbanas e pontos de localidades estruturados para uso em SIG das cartas MIR 375, 376 e 377;
- − Base de dados do Projeto SIVAM Sistema de Vigilância da Amazônia (ftp://geoftp.ibge.gov.br/mapas/banco\_dados\_georeferenciado\_recursos\_naturais/albers/Amazonia \_Legal): contém manchas urbanas e localidades com uma codificação, mas sem toponímia. Estes dados serviram para complementar as duas fontes anteriores com a adição de novos pontos de localidades.

Os arquivos dessas três fontes foram submetidos às mesmas etapas anteriormente descritas para a hidrografia e para o sistema viário, finalizando com uma etapa de revisão e atribuição dos nomes das localidades (vilas, povoados, etc.), usando como referência as cartas 1:250.000 da DSG e IBGE digitalizadas (escaneadas) e georreferenciadas.

− Nome dos arquivos *shape file*: localidades.shp (pontos de povoados, vilas, etc.)

urbano.shp (limites das áreas urbanizadas)

#### **2.1.3 Pasta** *Dados\_de\_campo*

Contém mapas com a localização de pontos de amostragem utilizados durante os trabalhos de campo para o levantamento de dados para a caracterização do meio físico e do meio biótico e para análise de qualidade de água. Além destes, inclui ainda pontos referentes à localização dos criadouros de entomofauna e das unidades de saúde. As coordenadas dos pontos, enviadas pelas equipes responsáveis em planilhas Excel, foram convertidas para o formato *shape file*, com vistas a possibilitar sua sobreposição com as demais informações espaciais da área do projeto da EF 246.

− Nome dos arquivos *shape file*: pontos\_campo\_fisico.shp

pontos\_campo\_biotico.shp pontos\_campo\_qualidade\_agua.shp criadouros\_entomofauna.shp unidades\_de\_saúde.shp

#### **2.1.4 Pasta** *Divisão\_política*

Contém os limites das divisões políticas dos estados e dos municípios, além da localização oficial da sede dos municípios, compatíveis com a escala 1:500.000, disponibilizados em meio digital pelo IBGE (ftp://geoftp.ibge.gov.br/mapas/malhas\_digitais/municipio\_2005/E500/). Como a área de influência considerada pelas diferentes equipes técnicas é diferente, os mapas foram mantidos para todo o Brasil.

− Nome dos arquivos *shape file*: br\_estados.shp (limites dos estados)

br\_municípios\_2005.shp (limites municipais, situação em 2005)

br municípios 2005 sedes.shp (localização das sedes municipais)

#### **2.1.5 Pasta** *EF354*

Contém o traçado da EF 354 definido pela Valec e diversas alternativas de traçado obtidas por modelagem, além de faixas de 2,5 km, 5 km, 10 km, 25 km e 50 km para cada lado do traçado da EF246, correspondentes às várias áreas de influência consideradas para os diferentes meios do estudo ambiental (físico, biótico e sócio-econômico).

− Nome dos arquivos *shape file*: tracado\_EF354\_valec.shp

alternativas\_tracado.shp tracado\_EF354\_valec\_area\_influencia\_2,5km.shp tracado\_EF354\_valec\_area\_influencia\_5km.shp tracado\_EF3546\_valec\_area\_influencia\_10km.shp tracado\_EF354\_valec\_area\_influencia\_25km tracado\_EF354\_valec\_area\_influencia\_50km.shp

#### **2.1.6 Pasta** *Imagens\_Landsat*

Contém composições coloridas falsa-cor RGB 543 de imagens do satélite Landsat 5 TM, elaboradas a partir do georreferenciamento e da concatenação de 22 cenas, formando um mosaico contínuo da região. A figura 2 mostra a localização das 22 cenas Landsat necessárias para cobrir as cartas 1:250.000 usadas para a elaboração da base cartográfica da região do projeto da EF 246, e a tabela 2 relaciona a data de cada cena utilizada para elaborar o mosaico.

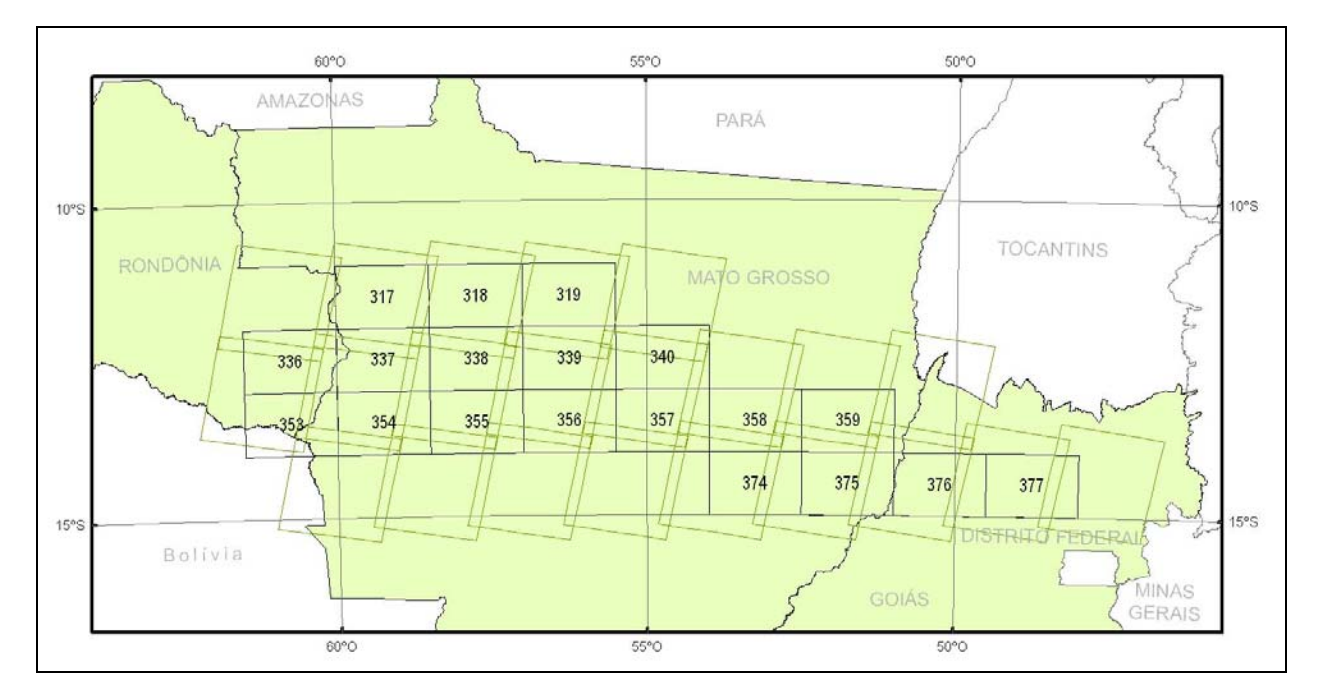

Figura 2: Localização das 22 cenas Landsat necessárias para cobrir a articulação das 19 cartas na escala 1:250.000 que constituem a base cartográfica da região do projeto da EF 246.

| Cena    | Data       | Cena    | Data       |
|---------|------------|---------|------------|
| 230/068 | 30/07/2008 | 228/070 | 26/08/2008 |
| 229/068 | 23/07/2008 | 227/070 | 10/08/2008 |
| 228/068 | 16/07/2008 | 226/070 | 18/07/2008 |
| 229/069 | 05/07/2007 | 225/070 | 27/07/2008 |
| 228/069 | 11/07/2006 | 224/070 | 02/07/2008 |
| 227/069 | 09/07/2008 | 223/070 | 29/07/2008 |
| 226/069 | 14/06/2007 | 222/070 | 22/07/2008 |
| 225/069 | 11/07/2008 | 221/070 | 16/08/2008 |
| 224/069 | 02/07/2008 | 230/069 | 30/07/2008 |
| 223/069 | 29/07/2008 | 227/068 | 09/07/2008 |
| 229/070 | 05/07/2007 | 226/068 | 18/07/2008 |

Tabela 2. Datas das 22 cenas Landsat utilizadas para elaborar o mosaico da região do projeto da EF 246.

Para facilitar o uso das imagens, em virtude do grande volume de dados do mosaico contínuo, optou-se por recortar a área correspondente a cada carta e converter os 19 arquivos recortados para o formato BMP (*Bitmap* do *Windows*), acompanhado de um cabeçalho (.bpw - *world file*) com as respectivas coordenadas.

- − Nome dos arquivos BMP: 317\_rgb543.bmp (composição colorida falsa-cor Landsat 5 TM RGB 543, carta MIR 317 – Juína)
	- 318\_rgb543.bmp (composição colorida falsa-cor Landsat 5 TM RGB 543, carta MIR 318 – Porto dos Gaúchos)
	- 319\_rgb543.bmp (composição colorida falsa-cor Landsat 5 TM RGB 543, carta MIR 319 – Rio Batelão)
	- 336\_rgb543.bmp (composição colorida falsa-cor Landsat 5 TM RGB 543, carta MIR 336 – Vilhena)
	- 337\_rgb543.bmp (composição colorida falsa-cor Landsat 5 TM RGB 543, carta MIR 337 – Aldeia Espirro)
	- 338\_rgb543.bmp (composição colorida falsa-cor Landsat 5 TM RGB 543, carta MIR 338 – Rio Treze de Maio)
	- 339\_rgb543.bmp (composição colorida falsa-cor Landsat 5 TM RGB 543, carta MIR 339 – Sorriso)
	- 340\_rgb543.bmp (composição colorida falsa-cor Landsat 5 TM RGB 543, carta MIR 340 – Vera)
	- 353\_rgb543.bmp (composição colorida falsa-cor Landsat 5 TM RGB 543, carta MIR 353 – Colorado do Oeste)
	- 354\_rgb543.bmp (composição colorida falsa-cor Landsat 5 TM RGB 543, carta MIR 354 – Vila Oeste)
	- 355\_rgb543.bmp (composição colorida falsa-cor Landsat 5 TM RGB 543, carta MIR 355 – Utiariti)
	- 356\_rgb543.bmp (composição colorida falsa-cor Landsat 5 TM RGB 543, carta MIR 356 – Rio Claro)
	- 357\_rgb543.bmp (composição colorida falsa-cor Landsat 5 TM RGB 543, carta MIR 357 – Boca da Mata)

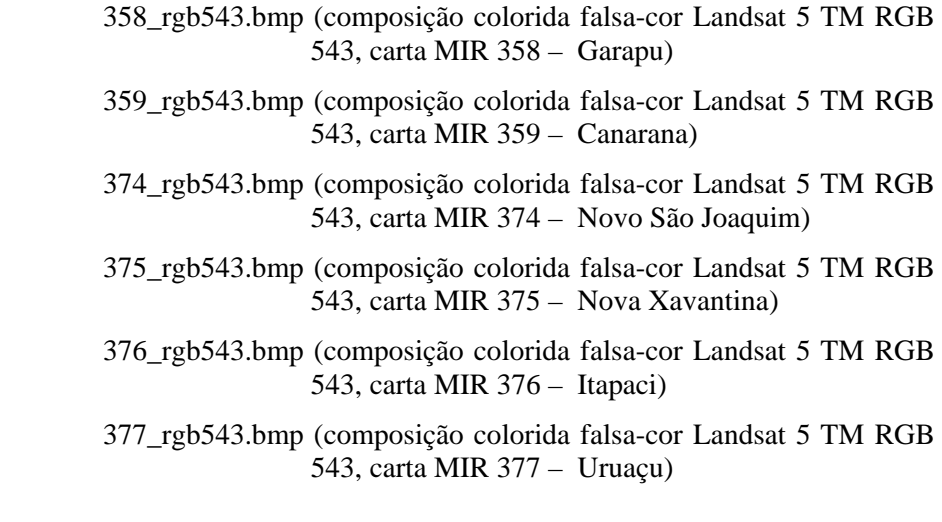

#### **2.1.7 Pasta** *MNT*

Contém um conjunto de arquivos referentes ao Modelo Numérico do Terreno (MNT) de toda a região do projeto da EF 246, elaborado a partir dos dados do SRTM (*Shuttle Radar Topography Mis*sion – Missão do Ônibus Espacial de Topografia por Radar). O SRTM é um projeto internacional liderado pela Agência Nacional de Inteligência Geoespacial e pela NASA, ambas dos Estados Unidos. Executada pelo ônibus espacial Endeavour durante 11 dias em fevereiro de 2000, seu objetivo foi obter a mais completa base de dados topográfica digital de alta resolução da Terra. O acesso é gratuito e a cobertura dos dados abrange a maior parte da superfície emersa da Terra entre as latitudes 60° Norte e 56° Sul.

O MNT da área do projeto da EF 246 foi elaborado a partir do *download* de janelas de 1° de longitude e 1° de latitude, elaboração de um mosaico para toda a área do projeto, preenchimento de falhas existentes nos dados originais através de interpolação, conversão para valores inteiros e transformação para o Datum SAD 69. A figura 3 mostra a abrangência do MNT da região do projeto da EF 246.

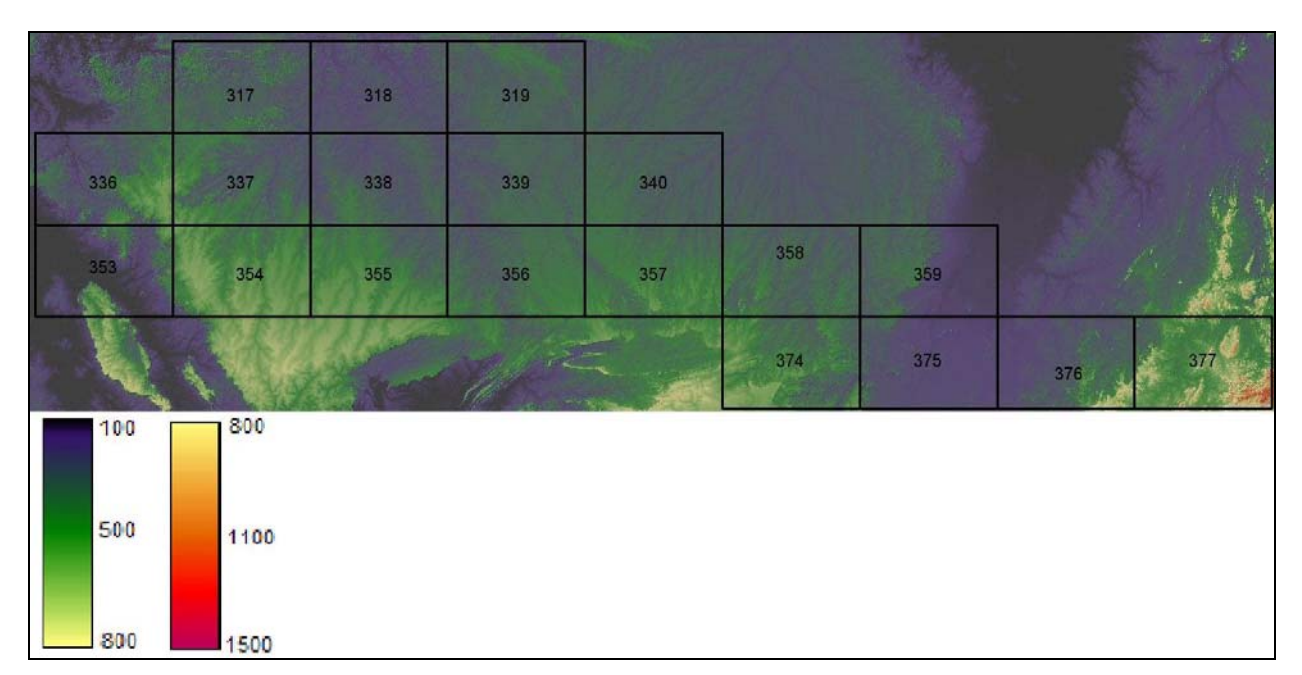

Figura 3. Abrangência do MNT da região do projeto da EF 246.

O MNT anteriormente descrito foi convertido para o formato ARCRaster, compatível com a maior parte dos *softwares* de SIG do mercado, e para o formato BMP (*Bitmap* do *Windows*), acompanhado de um cabeçalho (.bpw - *world file*) com as respectivas coordenadas. O primeiro é um arquivo processável, enquanto o último foi criado apenas para propósitos de visualização.

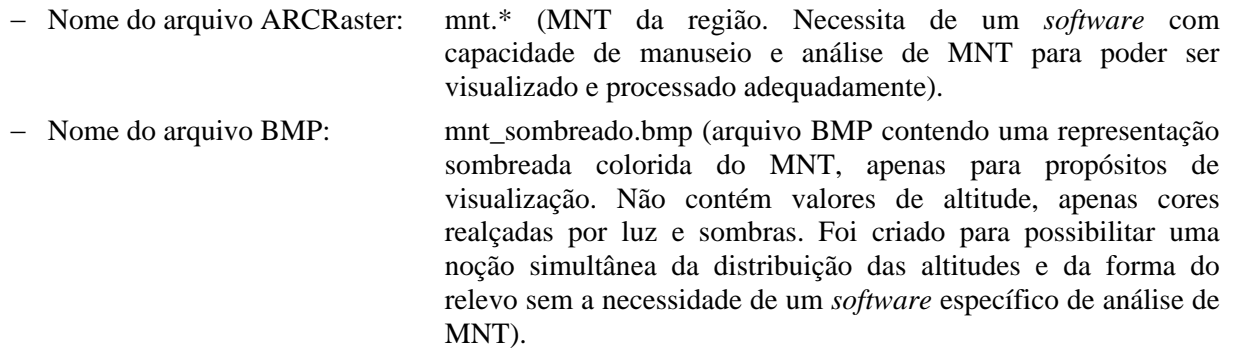

#### **2.1.8 Pasta** *Temas*

Contém vários mapas temáticos da região do projeto da EF 246, disponibilizados em meio digital por diferentes instituições, com níveis de detalhamento diversos. Alguns mapas possuem nível de detalhamento compatível com escalas pequenas, bastante inferiores à escala da base cartográfica 1:250.000, mas foram incluídos neste DVD por constituírem a melhor informação disponível em meio digital.

#### 2.1.8.1 Limites dos biomas

Contém os limites dos biomas brasileiros disponibilizados em meio digital pelo Ministério do Meio Ambiente - MMA (http://mapas.mma.gov.br/i3geo/datadownload.htm), com nível de detalhamento compatível com a escala 1:5.000.000.

− Nome do arquivo *shape file*: br\_biomas\_5milhoes.shp

#### 2.1.8.2 Limites de sub-bacias hidrográficas

Contém os limites das sub-bacias hidrográficas do Brasil disponibilizados em meio digital pela Agência Nacional de Águas - ANA (http://hidroweb.ana.gov.br/), com nível de detalhamento compatível com a escala 1:1.000.000.

− Nome do arquivo *shape file*: br\_sub\_bacias.shp

#### 2.1.8.3 Cobertura vegetal

Contém um mapa de uso e cobertura do solo da região do projeto da EF 246 estruturado a partir das cartas do mapeamento da cobertura vegetal dos biomas brasileiros, disponibilizadas em meio digital pelo Ministério do Meio Ambiente/Projeto de Conservação e Utilização Sustentável da Biodiversidade Biológica Brasileira - MMA/Probio. Foram incluídos neste mapa 19 arquivos, correspondentes às 19 cartas da base cartográfica 1:250.000, contendo a cobertura vegetal dos biomas Amazônia (http://mapas.mma.gov.br/mapas/aplic/probio/datadownload.htm?/amazonia/dados/shape\_file/) e Cerrado (http://mapas.mma.gov.br/mapas/aplic/probio/datadownload.htm?/cerrado/dados/shape\_file/) na escala 1:250.000.

Os arquivos disponibilizados pelo MMA/PROBIO no formato *shape file* foram concatenados para formar um mapa de cobertura vegetal contínuo para toda a região do projeto da EF 246. Foi executada uma edição para dar consistência topológica e de atributos entre os polígonos nas bordas das cartas e realizado um agrupamento das classes de cobertura vegetal originais, com o objetivo de obter classes simplificadas de uso e cobertura do solo para facilitar a análise e a interpretação do mapa.

− Nome do arquivo *shape file*: vegetacao\_250mil.shp

Os atributos deste mapa encontram-se armazenados em quatro campos da respectiva tabela, com o seguinte conteúdo:

− Classe: simbologia das classes originais de cobertura vegetal, conforme legenda do RADAM

- − Classe2: simbologia do RADAM da classe de cobertura vegetal predominante
- − Classe3: descrição da classe simplificada de uso e cobertura do solo, resultante do agrupamento das classes originais

#### 2.1.8.4 Geologia

Contém os limites das unidades geológicas e demais feições lineares e pontuais que caracterizam a geologia da área do projeto da EF 246, estruturados a partir de três fontes disponíveis e consideradas compatíveis com a escala 1:250.000, quais sejam:

- − Base de dados cartográficos da Amazônia Legal, escala 1:250.000, 2.000. IBGE/Coordenação de Recursos Naturais e Estudos Ambientais. Disponível ao público em ftp://geoftp.ibge.gov.br/mapas/banco\_dados\_georeferenciado\_recursos\_naturais.
- − Mapa geológico do estado do Mato Grosso. Zoneamento Sócio-econômico Ecológico do Estado de Mato Grosso. Compatível com a escala 1:250.000, atualizado com imagens Landsat 5 de 1993 e 1995. PRODEAGRO/SEPLAN-MT, 2001. Disponibilizado para *download* por ftp restrito, como *Geodatabase* do *software* ArcGIS no formato Microsoft Access.
- − Geologia do Estado de Goiás e Distrito Federal. Organizado por Maria Luiza Osório Moreira, Luiz Calos Moreton, Vantederlei Antônio de Araújo, Joffre Valmório de Lacerda Filho, Heitor Faria da Costa. Escala 1:500.000. Goiânia: CPRM/SIC-FUNMINERAL, 2008. Disponível ao público em http://www.seplan.go.gov.br/sieg/.

Em virtude de algumas diferenças de escala e na estrutura das tabelas de atributos utilizadas pelas fontes acima citadas, os dados espaciais da geologia foram mantidos de forma individualizada por estado, preservando as suas características originais. Assim, nas divisas entre estados podem ocorrer diferenças de denominação ou de simbologia para uma mesma unidade geológica, onde, em caso de dúvida, sugerese consultar os respectivos volumes do projeto RADAM Brasil, em CD-ROM ou papel. A área do projeto da EF 246 abrange quatro folhas do RADAM Brasil na escala 1:1.000.000 (SC.21, SD.20, SD.21 e SD.22), cuja identificação encontra-se na tabela 3 e cuja localização em relação às 19 cartas da base cartográfica em escala 1:250.000 do projeto da EF 246 está ilustrada na figura 4. Os volumes correspondentes a essas quatro folhas foram originalmente publicados em papel e relançados em meio digital no final do ano de 2003, através de CD-Rom, sendo 1 CD para cada Volume, incluindo texto e mapas para impressão.

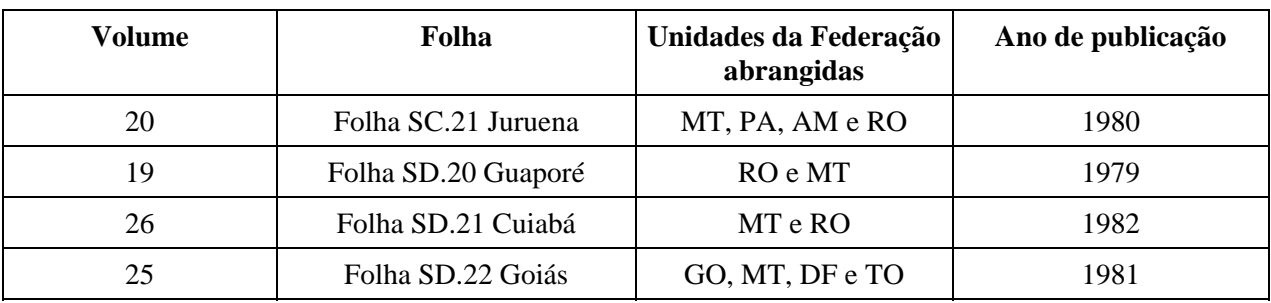

Tabela 3. Volume e Folha das quatro cartas na escala 1:1.000.000 do projeto RADAM Brasil necessárias para cobrir a articulação das 19 cartas na escala 1:250.000 que constituem a base cartográfica da região do projeto da EF 246.

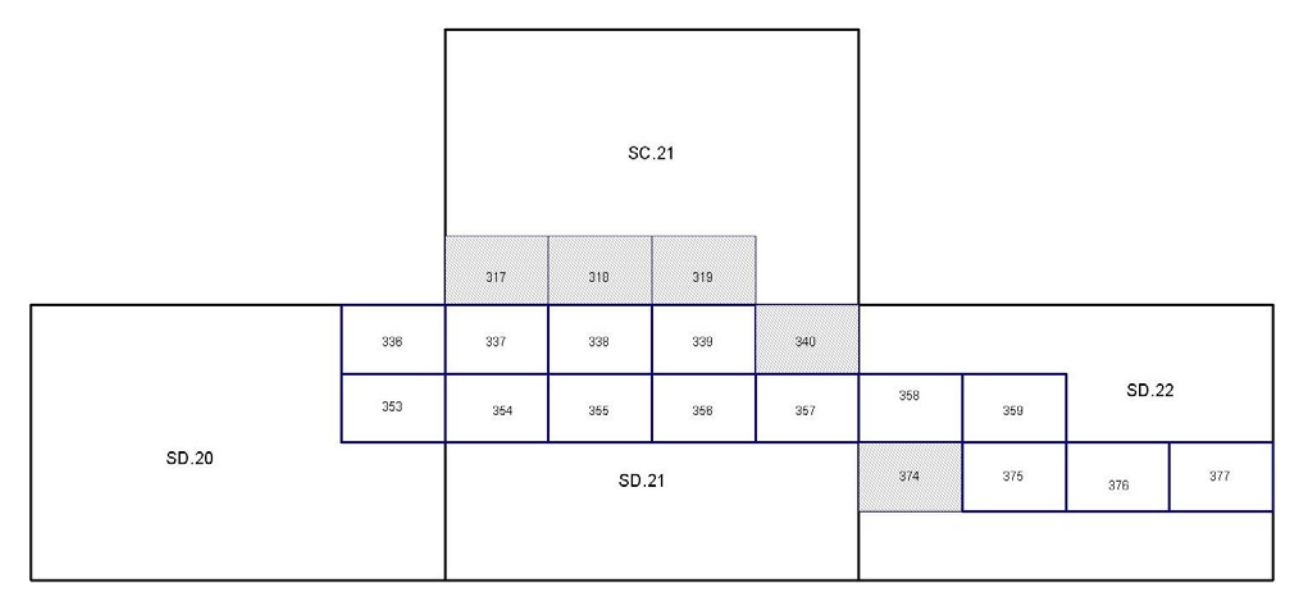

Figura 4. Articulação das quatro cartas na escala 1:1.000.000 do projeto RADAM Brasil necessárias para cobrir a articulação das 19 cartas na escala 1:250.000 que constituem a base cartográfica da região do projeto da EF 246.

A nomenclatura utilizada para os arquivos *shape file* da geologia, por estado, está abaixo descrita.

#### Rondônia:

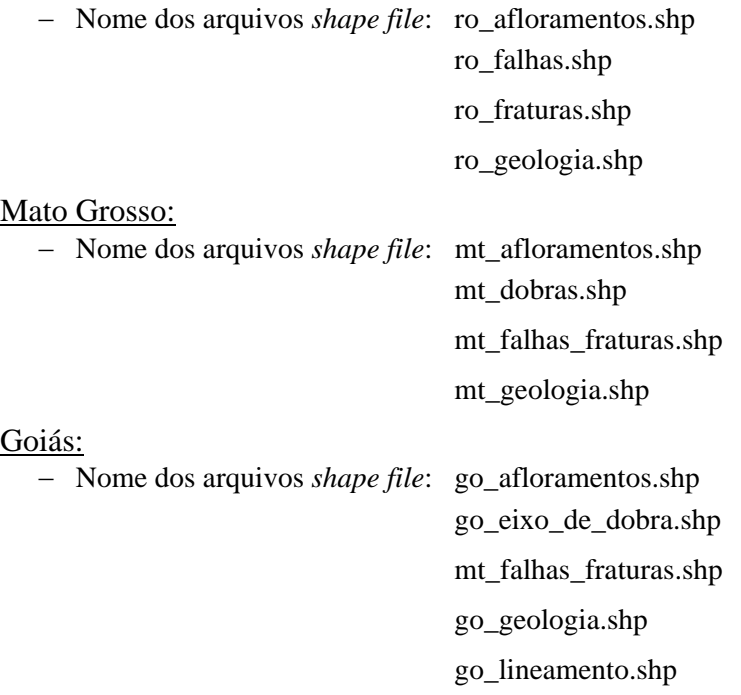

#### 2.1.8.5 Geomorfologia

Contém os limites das unidades geomorfológicas e demais feições lineares e pontuais que caracterizam a geomorfologia da área do projeto da EF 246, estruturados a partir de três fontes disponíveis e consideradas compatíveis com a escala 1:250.000, quais sejam:

- − Base de dados cartográficos da Amazônia Legal, escala 1:250.000, 2.000. IBGE/Coordenação de Recursos Naturais e Estudos Ambientais. Disponível ao público em ftp://geoftp.ibge.gov.br/mapas/banco\_dados\_georeferenciado\_recursos\_naturais.
- − Mapa geomorfológico do estado do Mato Grosso. Zoneamento Sócio-econômico Ecológico do Estado de Mato Grosso, PRODEAGRO/SEPLAN-MT, 2001. Disponibilizado para *download* por

ftp restrito, como *Geodatabase* do *software* ArcGIS no formato Microsoft Access.

− Mapa geomorfológico do Estado de Goiás e Distrito Federal. Escala 1:500.000. Sistema de Informações Geográficas do Estado de Goiás - Superintendência de Geologia e Mineração – SIC, 2006. Disponível ao público em http://www.seplan.go.gov.br/sieg/.

Os arquivos utilizados correspondem às mesmas quatro folhas do projeto RADAM Brasil na escala 1:1.000.000 descritas na geologia. Da mesma forma que nesta, em virtude de algumas diferenças de escala e na estrutura das tabelas de atributos utilizadas pelas fontes acima citadas, os dados espaciais da geomorfologia foram mantidos de forma individualizada por estado, preservando as suas características originais.

A nomenclatura utilizada para os arquivos *shape file* da geomorfologia, por estado, está abaixo descrita.

#### Rondônia:

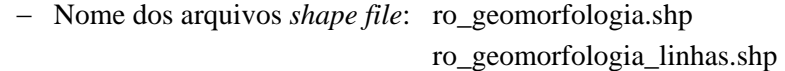

ro\_geomorfologia\_pontos.shp

Mato Grosso:

− Nome do arquivo *shape file*: mt\_geomorfologia.shp

Goiás:

− Nome do arquivo *shape file*: go\_geomorfologia.shp

#### 2.1.8.6 Pedologia (Unidades de solos)

Contém os limites dos polígonos das unidades de solos da área do projeto da EF 246, estruturados a partir de três fontes disponíveis e consideradas compatíveis com a escala 1:250.000, quais sejam:

- − Base de dados cartográficos da Amazônia Legal, escala 1:250.000, 2.000. IBGE/Coordenação de Recursos Naturais e Estudos Ambientais. Disponível ao público em ftp://geoftp.ibge.gov.br/mapas/banco\_dados\_georeferenciado\_recursos\_naturais.
- − Mapa de solos do estado do Mato Grosso, compilado a partir das folhas 1:250.000 do IBGE e DSG, atualizadas com dados de imagens Landsat 5 TM de 1993 e 1995 e com dados de campo. Zoneamento Sócio-econômico Ecológico do Estado de Mato Grosso, PRODEAGRO/SEPLAN-MT, 2001. Disponibilizado para *download* por ftp restrito, como *Geodatabase* do *software* ArcGIS no formato Microsoft Access.
- − Mapa de Solos do Estado de Goiás e Distrito Federal Projeto RADAM Brasil. Escala 1:1.000.000. Sistema de Informações Geográficas do Estado de Goiás. Disponível ao público em http://www.seplan.go.gov.br/sieg/.

Os arquivos utilizados correspondem às mesmas quatro folhas do projeto RADAM Brasil descritas na geologia e geomorfologia. Da mesma forma que nestas, em virtude de algumas diferenças de escala e na estrutura das tabelas de atributos utilizadas pelas várias fontes, os dados espaciais da pedologia (unidades de solos) foram mantidos individualizados por estado, preservando as suas características originais.

A nomenclatura utilizada para os arquivos *shape file* da pedologia (unidades de solos), por estado, está abaixo descrita.

#### Rondônia:

− Nome do arquivo *shape file*: ro\_solos.shp

#### Mato Grosso:

− Nome do arquivo *shape file*: mt\_solos.shp

Goiás:

− Nome do arquivo *shape file*: go\_solos.shp